# inst.eecs.berkeley.edu/~cs61c

#### **CS61C: Machine Structures**

# Lecture #10 – Instruction Representation II, Floating Point I

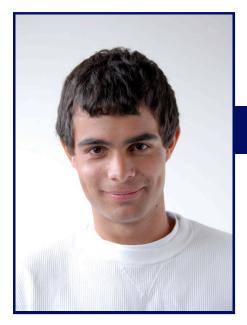

2007-7-11

#### **Scott Beamer, Instructor**

T - Mobile releases HotSpotAtHome

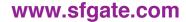

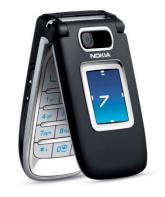

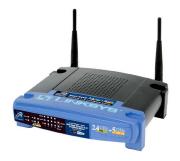

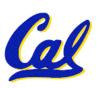

#### Review...

- Logical and Shift Instructions
  - Operate on individual bits (arithmetic operate on entire word)
  - Use to isolate fields, either by masking or by shifting back & forth
  - Use shift left logical, s11, for multiplication by powers of 2
  - Use shift right arithmetic, sra, for division by powers of 2
- Simplifying MIPS: Define instructions to be same size as data word (one word) so that they can use the same memory (compiler can use 1w and sw).
- Computer actually stores programs as a series of these 32-bit numbers.
- MIPS Machine Language Instruction: 32 bits representing a single instruction

| ₹ | opcode | rs | rt             | rd shamt funct |  |  |  |
|---|--------|----|----------------|----------------|--|--|--|
|   | opcode | rs | rt             | immediate      |  |  |  |
| J | opcode |    | target address |                |  |  |  |

# I-Format Problems (0/3)

- Problem 0: Unsigned # sign-extended?
  - addiu, sltiu, sign-extends immediates to 32 bits. Thus, # is a "signed" integer.
- Rationale
  - addiu so that can add w/out overflow
    - See K&R pp. 230, 305
  - sltiu suffers so that we can have ez HW
    - Does this mean we'll get wrong answers?
    - Nope, it means assembler has to handle any unsigned immediate 2<sup>15</sup> ≤ n < 2<sup>16</sup> (l.e., with a 1 in the 15th bit and 0s in the upper 2 bytes) as it does for numbers that are too large. ⇒

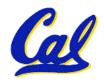

#### I-Format Problems (1/3)

#### Problem 1:

- Chances are that addi, lw, sw and slti will use immediates small enough to fit in the immediate field.
- ...but what if it's too big?
- We need a way to deal with a 32-bit immediate in any I-format instruction.

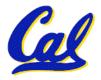

# I-Format Problems (2/3)

#### Solution to Problem 1:

- Handle it in software + new instruction
- Don't change the current instructions: instead, add a new instruction to help out

#### New instruction:

lui register, immediate

- stands for Load Upper Immediate
- takes 16-bit immediate and puts these bits in the upper half (high order half) of the specified register

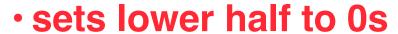

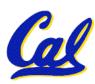

#### I-Format Problems (3/3)

- Solution to Problem 1 (continued):
  - So how does lui help us?
  - Example:

```
addi $t0,$t0, 0xABABCDCD
```

#### becomes:

```
lui $at, 0xABAB
ori $at, $at, 0xCDCD
add $t0,$t0,$at
```

- Now each I-format instruction has only a 16bit immediate.
- Wouldn't it be nice if the assembler would this for us automatically? (later)

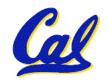

# **Branches: PC-Relative Addressing (1/5)**

Use I-Format

- opcode specifies beq V. bne
- rs and rt specify registers to compare
- What can immediate specify?
  - Immediate is only 16 bits
  - PC (Program Counter) has byte address of current instruction being executed;
     32-bit pointer to memory
  - So immediate cannot specify entire address to branch to.

#### **Branches: PC-Relative Addressing (2/5)**

- How do we usually use branches?
  - Answer: if-else, while, for
  - Loops are generally small: typically up to 50 instructions
  - Function calls and unconditional jumps are done using jump instructions (j and jal), not the branches.
- Conclusion: may want to branch to anywhere in memory, but a branch often changes PC by a small amount

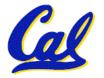

#### **Branches: PC-Relative Addressing (3/5)**

- Solution to branches in a 32-bit instruction: PC-Relative Addressing
- Let the 16-bit immediate field be a signed two's complement integer to be added to the PC if we take the branch.
- Now we can branch ± 2<sup>15</sup> bytes from the PC, which should be enough to cover almost any loop.
- Any ideas to further optimize this?

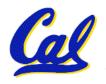

#### **Branches: PC-Relative Addressing (4/5)**

- Note: Instructions are words, so they're word aligned (byte address is always a multiple of 4, which means it ends with 00 in binary).
  - So the number of bytes to add to the PC will always be a multiple of 4.
  - So specify the immediate in words.
- Now, we can branch ± 2<sup>15</sup> words from the PC (or ± 2<sup>17</sup> bytes), so we can handle loops 4 times as large.

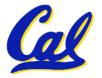

# **Branches: PC-Relative Addressing (5/5)**

- Branch Calculation:
  - If we don't take the branch:

$$PC = PC + 4$$

PC+4 = byte address of next instruction

• If we do take the branch:

$$PC = (PC + 4) + (immediate * 4)$$

- Observations
  - Immediate field specifies the number of words to jump, which is simply the number of instructions to jump.
  - Immediate field can be positive or negative.
  - Due to hardware, add immediate to (PC+4), not to PC; will be clearer why later in course

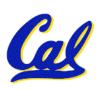

# **Branch Example (1/3)**

#### MIPS Code:

```
Loop: beq $9,$0,<u>End</u>
add $8,$8,$10
addi $9,$9,-1
j Loop
```

End:

#### •beq branch is I-Format:

```
opcode = 4 (look up in table)
```

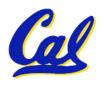

# **Branch Example (2/3)**

#### MIPS Code:

```
Loop: beq $9,$0,<u>End</u>
addi $8,$8,$10
addi $9,$9,-1
j Loop
End:
```

- Immediate Field:
  - Number of instructions to add to (or subtract from) the PC, starting at the instruction following the branch.
  - In beq case, immediate = 3

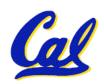

# **Branch Example (3/3)**

#### MIPS Code:

```
Loop: beq $9,$0,End addi $8,$8,$10 addi $9,$9,-1 j Loop
End:
```

#### decimal representation:

| <b>1</b> • • • • • • • • • • • • • • • • • • • |   | ^ | 2 |
|------------------------------------------------|---|---|---|
| 4                                              | 9 | U | 3 |
|                                                |   |   |   |

#### binary representation:

|  | 000100 | 01001 | 00000 | 00000000000011 |
|--|--------|-------|-------|----------------|
|--|--------|-------|-------|----------------|

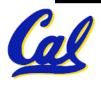

# **Questions on PC-addressing**

- Does the value in branch field change if we move the code?
- What do we do if destination is > 2<sup>15</sup> instructions away from branch?
- Since it's limited to ± 2<sup>15</sup> instructions, doesn't this generate lots of extra MIPS instructions?
- Why do we need all these addressing modes? Why not just one?

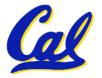

#### **Administrivia**

Any questions on course issues?

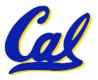

#### **Green Sheet Errors**

- Section 1: The Core Instruction Set
  - Ib, Ibu, Iw scratch out 0/
  - sll, srl shift rt not rs so change R[rs] to R[rt]
  - jal should be R[31] = PC + 8, not +4
- Section 2: Register Name, Number, Use, Call Convention
  - \$ra is not preserved across calls so make yes a no

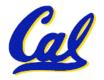

#### **J-Format Instructions (1/5)**

- For branches, we assumed that we won't want to branch too far, so we can specify *change* in PC.
- For general jumps (j and jal), we may jump to *anywhere* in memory.
- Ideally, we could specify a 32-bit memory address to jump to.
- Unfortunately, we can't fit both a 6-bit opcode and a 32-bit address into a single 32-bit word, so we compromise.

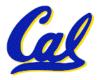

#### J-Format Instructions (2/5)

 Define "fields" of the following number of bits each:

6 bits 26 bits

As usual, each field has a name:

| opcode target address |  |
|-----------------------|--|
|-----------------------|--|

- Key Concepts
  - Keep opcode field identical to R-format and I-format for consistency.
  - Combine all other fields to make room for large target address.

#### J-Format Instructions (3/5)

- For now, we can specify 26 bits of the 32-bit bit address.
- Optimization:
  - Note that, just like with branches, jumps will only jump to word aligned addresses, so last two bits are always 00 (in binary).
  - So let's just take this for granted and not even specify them.

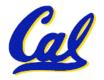

#### **J-Format Instructions (4/5)**

- Now specify 28 bits of a 32-bit address
- Where do we get the other 4 bits?
  - By definition, take the 4 highest order bits from the PC.
  - Technically, this means that we cannot jump to anywhere in memory, but it's adequate 99.9999...% of the time, since programs aren't that long
    - only if straddle a 256 MB boundary
  - If we absolutely need to specify a 32-bit address, we can always put it in a register and use the jr instruction.

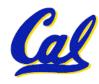

#### J-Format Instructions (5/5)

- Summary:
  - New PC = { PC[31..28], target address, 00 }
- Understand where each part came from!
- Note: { , , } means concatenation
  { 4 bits , 26 bits , 2 bits } = 32 bit
  address
  - •{ 1010, 1111111111111111111111111111, 00 } = 101011111111111111111111111100
  - Note: Book uses II

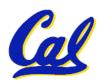

#### **Peer Instruction Question**

(for A,B) When combining two C files into one executable, recall we can compile them independently & then merge them together.

- A. Jump insts don't require any changes.
- B. Branch insts don't require any changes.
- C. You now have all the tools to be able to "decompile" a stream of 1s and 0s into C!

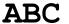

- 1: FFF
- 2: **FFT**
- 3: **FTF**
- 4: FTT
- 5: **TFF**
- 6: **TFT**
- 7: TTF
- 8: TTT

#### In semi-conclusion...

MIPS Machine Language Instruction:
 32 bits representing a single instruction

| R | opcode | rs             | rt | rd        | shamt | funct |
|---|--------|----------------|----|-----------|-------|-------|
| I | opcode | rs             | rt | immediate |       |       |
| J | opcode | target address |    |           |       |       |

- Branches use PC-relative addressing, Jumps use absolute addressing.
- Disassembly is simple and starts by decoding opcode field. (more in a week)

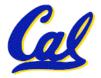

#### **Quote of the day**

# "95% of the folks out there are completely clueless about floating-point."

James Gosling Sun Fellow Java Inventor 1998-02-28

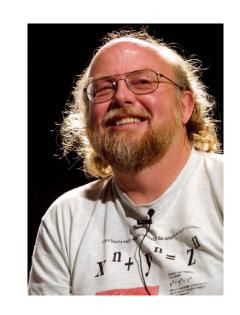

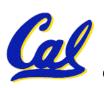

#### **Review of Numbers**

- Computers are made to deal with numbers
- What can we represent in N bits?
  - Unsigned integers:

0 to 
$$2^{N}-1$$

Signed Integers (Two's Complement)

$$-2^{(N-1)}$$
 to  $2^{(N-1)} - 1$ 

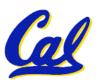

#### **Other Numbers**

- What about other numbers?
  - Very large numbers? (seconds/century)
     3,155,760,000<sub>10</sub> (3.15576<sub>10</sub> x 10<sup>9</sup>)
  - Very small numbers? (atomic diameter)
     0.00000001<sub>10</sub> (1.0<sub>10</sub> x 10<sup>-8</sup>)

  - Irrationals (1.414213562373. . .)
  - Transcendentals e (2.718...),  $\pi$  (3.141...)

# All represented in scientific notation

# **Scientific Notation (in Decimal)**

- Normalized form: no leadings 0s (exactly one digit to left of decimal point)
- Alternatives to representing 1/1,000,000,000
  - Normalized: 1.0 x 10<sup>-9</sup>
  - Not normalized: 0.1 x 10<sup>-8</sup>,10.0 x 10<sup>-10</sup>

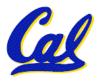

# **Scientific Notation (in Binary)**

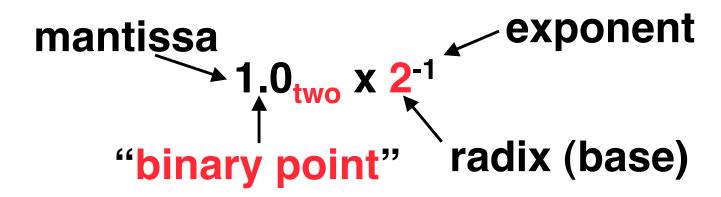

- Computer arithmetic that supports it called <u>floating point</u>, because it represents numbers where the binary point is not fixed, as it is for integers
  - Declare such variable in C as float

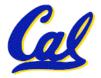

#### Floating Point Representation (1/2)

- Normal format: +1.xxxxxxxxxxxxttwo\*2yyyytwo
- Multiple of Word Size (32 bits)
- 31 30 23 22 0
  S Exponent Significand
  1 bit 8 bits 23 bits
  - S represents Sign
     Exponent represents y's Significand represents x's
  - Represent numbers as small as 2.0 x 10<sup>-38</sup> to as large as 2.0 x 10<sup>38</sup>

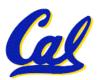

# Floating Point Representation (2/2)

- What if result too large? (> 2.0x10<sup>38</sup>)
  - Overflow!
  - Overflow ⇒ Exponent larger than represented in 8-bit Exponent field
- What if result too small? (>0,  $< 2.0 \times 10^{-38}$ )
  - Underflow!
  - Underflow ⇒ Negative exponent larger than represented in 8-bit Exponent field
- How to reduce chances of overflow or underflow?

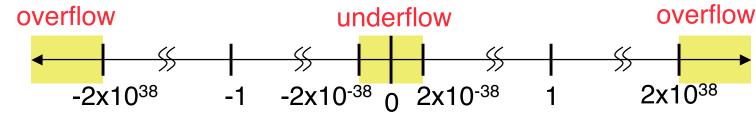

# **Double Precision Fl. Pt. Representation**

Next Multiple of Word Size (64 bits)

| 3 <u>1 30</u> | 20                   | 0           |  |  |
|---------------|----------------------|-------------|--|--|
| S             | Exponent             | Significand |  |  |
| 1 bit         | 11 bits              | 20 bits     |  |  |
|               | Significand (cont'd) |             |  |  |

32 bits

- Double Precision (vs. Single Precision)
  - C variable declared as double
  - Represent numbers almost as small as 2.0 x 10<sup>-308</sup> to almost as large as 2.0 x 10<sup>308</sup>
  - But primary advantage is greater accuracy due to larger significand

# **QUAD Precision Fl. Pt. Representation**

- Next Multiple of Word Size (128 bits)
- Unbelievable range of numbers
- Unbelievable precision (accuracy)
- This is currently being worked on
- The current version has 15 bits for the exponent and 112 bits for the significand
- Oct-Precision? It's been implemented before... (256 bit)
- Half-Precision? Yep, that's for a short (16 bit)

# **IEEE 754 Floating Point Standard (1/4)**

- Single Precision, DP similar
- Sign bit: 1 means negative0 means positive
- Significand:
  - To pack more bits, leading 1 implicit for normalized numbers
  - 1 + 23 bits single, 1 + 52 bits double
  - always true: 0 < Significand < 1 (for normalized numbers)
- Note: 0 has no leading 1, so reserve exponent value 0 just for number 0

# **IEEE 754 Floating Point Standard (2/4)**

- Kahan wanted FP numbers to be used even if no FP hardware; e.g., sort records with FP numbers using integer compares
- Could break FP number into 3 parts: compare signs, then compare exponents, then compare significands
- Wanted it to be faster, single compare if possible, especially if positive numbers
- Then want order:
  - Highest order bit is sign (negative < positive)</li>
  - Exponent next, so big exponent => bigger #
  - Significand last: exponents same => bigger #

# **IEEE 754 Floating Point Standard (3/4)**

- Negative Exponent?
  - 2's comp? 1.0 x  $2^{-1}$  v. 1.0 x  $2^{+1}$  (1/2 v. 2)
- - 2 0 0000 0001 000 0000 0000 0000 0000
    - This notation using integer compare of 1/2 v. 2 makes 1/2 > 2!
    - Instead, pick notation 0000 0001 is most negative, and 1111 1111 is most positive
      - 1.0 x  $2^{-1}$  v. 1.0 x  $2^{+1}$  (1/2 v. 2)
  - - 0 1000 0000 000 0000 0000 0000 0000

# **IEEE 754 Floating Point Standard (4/4)**

- Called <u>Biased Notation</u>, where bias is number subtract to get real number
  - IEEE 754 uses bias of 127 for single prec.
  - Subtract 127 from Exponent field to get actual value for exponent
  - 1023 is bias for double precision
- Summary (single precision):

3130 2322 (Capificand

S Exponent Significand

1 bit 8 bits 23 bits

• (-1)<sup>S</sup> x (1 + Significand) x 2<sup>(Exponent-127)</sup>

 Double precision identical, except with exponent bias of 1023

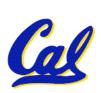

#### **Peer Instruction**

1 1000 0001 111 0000 0000 0000 0000 0000

What is the decimal equivalent of the floating pt # above?

```
1: -1.75
2: -3.5
3: -3.75
4: -7
5: -7.5
6: -15
7: -7 * 2^129
8: -129 * 2^7
```

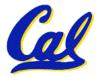

#### **Peer Instruction Answer**

# What is the decimal equivalent of:

```
Exponent
                      Significand
(-1)^{s} x (1 + Significand) x 2^{(Exponent-127)}
(-1)^1 \times (1 + .111) \times 2^{(129-127)}
 -1 \times (1.111) \times 2^{(2)}
-111.1
                                   -1.75
                                2: -3.5
-7.5
```

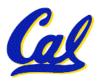

3: -3.75 $-129 \times 2^{7}$ 

#### "And in conclusion..."

- Floating Point numbers <u>approximate</u> values that we want to use.
- IEEE 754 Floating Point Standard is most widely accepted attempt to standardize interpretation of such numbers
  - Every desktop or server computer sold since
     ~1997 follows these conventions
- Summary (single precision):

31 30 23 22 C S Exponent Significand

1 bit 8 bits 23 bits

• (-1)<sup>S</sup> x (1 + Significand) x 2<sup>(Exponent-127)</sup>

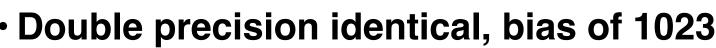